# **BLUVECTOR**

# **TARGETED LOGGING**

**Feature Review**

**The process of forensic analysis can be a tedious one, at best. Generally, an analyst must collect all logs surrounding an event and use a set of scripts and queries to identify those entries which are relevant to the investigation.**

With version 3.0, BluVector has enhanced its targeted logging function to go beyond the collection and correlation of relevant network log entries (the HTTP header, HTTP log, DNS log, etc.). This has been accomplished through the introduction of two new, intuitive Event Metadata and Network-Centric displays. These displays make it possible to further summarize and prioritize the information required by analysts to speed decision making, thus improving forensic process efficiency and reducing time to detection.

#### **Q: How Does It Work?**

When a BluVector detection engine identifies a suspicious event, it targets all Bro or Suricata logs containing entries recorded within a 15-minute time window of that event. Next, these targeted logs are scanned for matching criteria (host IP, domain, etc.). Currently, these criteria are fully-configurable by the user. BluVector also provides a large set of extensible Suricata rules that can be applied as additional matching criteria. All matching log entries are then stored with the flagged event and displayed within the BluVector dashboard.

### **Q: What's New in Version 3.0?**

In addition to the log targeting and event enrichment engine improvements, BluVector 3.0 provides two new, more intuitive ways of viewing and assessing suspicious events.

- **1. Event Metadata view:** Analysts can quickly determine whether an event is evidence of an attack or an example of legitimate network activity that should be filtered and omitted from further targeting.
- **2. Network Graph view:** SOC teams can visualize not only the event itself, but also the traffic flows associated with that event.

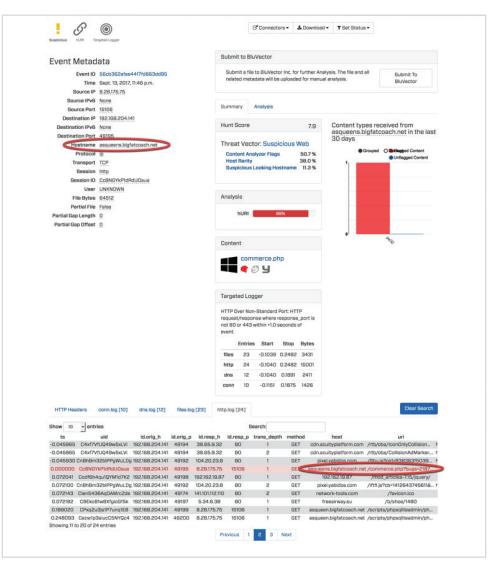

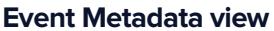

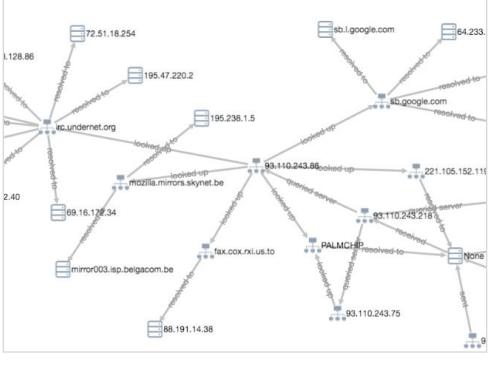

**Network Graph view**

## **BLUVECTOR.**